- 1 Fügt der Schaltung einen Taster hinzu, der die LED steuern wird.
	- Baut den Taster anhand des Bildes ein.
	- Benutzt den Widerstand mit Fahne in dem Stromkreis des Tasters.
	- Verbindet den Taster mit Pin 3 auf dem Arduino.

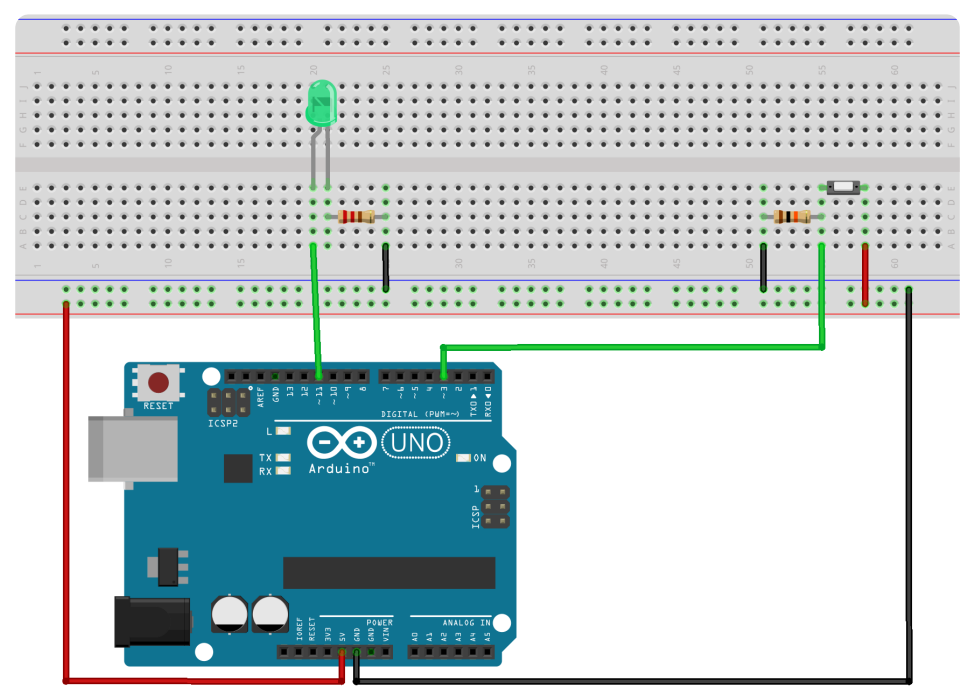

- 2 Erweitert das gegebene Programm, sodass die LED nur dann leuchtet, wenn auch der Taster gedrückt ist.
	- Ihr könnt mit digitalRead() den momentanen Status des Tasters in eine Variable ("tasterZustand") schreiben.
	- Mit dieser Variablen könnt ihr eine if-Abfrage ausführen.
	- Der Wert, den digitalRead() in die Variable schreibt, ist HIGH, wenn der Taster gedrückt ist.
	- Die Bedingung, die ihr innerhalb der if Abfrage benutzen sollt, ist  $n_{\text{t}}$ taster == HIGH" oder  $n_{\text{t}}$ taster == LOW"